Manuel

 $\mathcal{L}$ 

# **SEDUCTION 1**  Jeu de Rôles

François AUZANNEAU Jean-Baptiste V AHE graphismes Corinne EVANS

 $\Delta_{\rm{max}}$  and  $\Delta_{\rm{max}}$ 

 $\gamma_{\rm eff}$ 

 $\bar{\epsilon}$ 

(disquette pour Apple //e 128k,//c,//GS)

© 1987 éditions FROGGY SOFTWARE

Vous avez rencontré cette créature de rêve par hasard alors que vous vous promeniez dans les rues d'URBA. Vos yeux n'ont pu se détacher de son corps splendide sous le soleil froid du mois de Feuillai. Désormais, votre vie n'a plus qu'un seul but la rejoindre et tout faire pour qu'elle vous appartienne...

Vous avez dépouillé les articles de Séduction-News qui parlaient d'elle. Il n'y avait là que des précisions superficielles sur sa vie, son goût pour les vêtements Class et son amitié ambigüe avec Michæl Brainwood. Peu de chose sur ses lieux de villégiature et son activité professionnelle qui l'occupe jusqu'à la nuit.

Votre quête a démarré le 3 Eclosus. Vous êtiez sans le sou, nippé comme un clochard et plutôt déprimé.

Vous avez dressé la liste de ce qu'il vous fallait faire pour améliorer votre situation: prendre des cours à l'université, éviter de vous saoüler dans les cafés, retrouver les journalistes et leur tirer des renseignements. A ce point, vous avez failli décrocher. Et pourtant la liste n'était pas close.

Alors vous avez cessé de penser et vous avez foncé. Pour elle, votre idéal...

Séduction est un jeu de rôle qui vous projette dans la peau d'un séducteur invétéré. Obstinément, vous recherchez l'être fatal que vos fantasmes auront créé. Malheureusement pour vous, cette personne que nous nommerons 'L'Idéal' est très célèbre et capricieuse. Il vous faut la retrouver dans le monde surréel qui vous entoure.

Vous devrez apprendre à connaître cet univers, rechercher ses proches, vrais et faux amis qui ne demandent qu'à vous rendre service.

Sachez séduire les commerçants âpres aux gains et autres individus. Dominez les passions qui ont pour but de vous saper le moral ou de vous pousser dans vos derniers retranchements. Tâchez de conquérir les casinos et machines diaboliques qui vous feront miroiter une fortune facile. Peut-être faudra-t-il investir sagement dans de bonnes actions de 'père de famille' qui assureront vos revenus.

Casanova n'a eu que 102 conquêtes...

#### Important:

Version du jeu fonctionnant sous ProDos avec mémoire minimum de 128 Ko. Sur un Apple // GS, positionnez le tableau de bord en vitesse rapide et limitez le buffer d'entrée du clavier à une seule touche. Le joystick doit être connecté en permanence.

> Manuel page 1

## **CONSEILS AUX DEBUTANTS**

aUsez toute la notice avec soin. N'hésitez pas dans une première partie à sacrifier le moral d'un personnage.

aLe choix des caractétistiques de départ est très important. Ce qui est dit dans la notice devrait vous aider dans leur répartition.

aUn rapide tour d'horizon vous familiarisera avec le terrain: les boutiques, les habitants, les jeux, la manière de mener une transaction ou de séduire.

aRendez-vous d'abord dans un magasin d'habillement en vue d'acquérir une tenue correcte et ensuite au form-center pour vous apprêter à une dure journée d'initiation.

aconsultez souvent l'écran Joueur, en particulier quand un événement vous semble important.

aS'il vous reste quelques écus, visitez le casino ou la banque, à moins que vous ne soyez un fanatique de la danse ou un pilier de bar. Quand vous manquerez de repos, trouvez vite un hôtel.

aLorsque vous parlez à des personnages du jeu, ils vous débitent parfois des phrases ou des mots qui vous paraissent incompréhensibles. Notez-les! Certains de ces renseignements vous seront utiles pour répondre à des questions ou bien vous comporter dans le jeu.

aAchetez un plan de la ville au syndicat d'initiative. Vous pourrez consulter ce plan grâce aux machines à visualiser que vous trouverez dans certaines boutiques (commande U pour utiliser les machines).

aDe nombreuses stratégies sont possibles. Le temps n'est pas limité. La seule contrainte réside dans la perte de moral. Ce moral déclinera irrémédiablement si vous ne séduisez personne. SEDUIRE, c'est vivre...

rill est possible que vous localisiez assez rapidement votre idéal. Toutefois le but du jeu est de le séduire. Ce qui n'est réalisable que si vous avez en mains tous les atouts nécessaires! A vous de trouver lesquels...

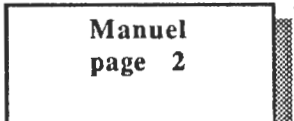

## **DEBUTER UNE PARTIE**

Après avoir démarré la disquette principale, 4 options vont se présenter à vous:

- Créer un personnage
- Reprendre la partie en cours
- Changer les nom et sexe des personnages
- Se faire rapatrier

Examinons d'abord le premier point

#### A Créer un personnage

Après avoir indiqué vos nom, prénom (10 caractères maximum) et sexe, ainsi que ceux de l'Idéal, vous vous attribuerez une personnalité propre représentée par des caractéristiques qui évolueront au fur et à mesure de votre progression dans le jeu.

Notez bien que c'est vous même qui donnez l'identité de l'Idéal que vous poursuivez. (L'ordinateur ne sait pas au départ si votre idéal est plutôt représenté par Maryline, ou Alain Delon. A vous d'en donner le NOM). Séduction peut donc être joué par un homme ou une femme.

Vous disposez d'un quota de 70 points à répartir entre différentes caractéristiques. Pour chaque caractéristique répartissez les points entre 6 (mini) et 20 (maxi). Vous pouvez incrémenter ou décrémenter les compteurs avec les flèches gauches (<- pour-) et droite(-> pour +). Voici ces caractéristiques:

- L'ADRESSE est l'habilité à manipuler les objets, par exemple la conduite des véhicules. La dextérité et la souplesse des mouvements impressionneront vos vis-àvis.

-LA FORME représente la fraîcheur de corps (et d'esprit). Dans la grande quête que vous entreprenez, il vaut mieux s'entretenir les muscles quotidiennement par des exercices appropriés.

- LA PSYCHOLOGIE ou l'intelligence, facilite les contacts avec autrui, la perception des événements et des êtres.

- LA REPARTIE est l'habilité au parler, au marchandage ... Séduire, c'est laisser agir le charme de la discussion. Le coup de foudre vient après...

- LE LOOK. Faut-il décrire ce concept vieux comme le monde? Cet emballement dès sens provoqué par un habillement sophistiqué ou par un parfum délicat? Quoiqu'il en soit. Séduire sera facilité par de nombreux artifices qui feront passer Quasimodo pour un Don Juan.

La création d'un nouveau personnage écrase les paramètres de la partie en cours. Dès que vous aurez validé ces caractéristiques, le programme initialisera une nouvelle partie. Par la suite, vous sauterez cette phase de création en choisissant l'option 'Reprendre la partie'.

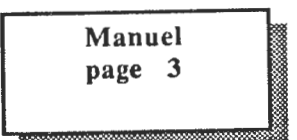

A ce stade du jeu, vous êtes en caleçon (ou en combinaison légère pour les dames).<br>Bien que cette tenue soit tolérée par la loi, nous vous conseillons de l'améliorer rapidemen<br>LOOK oblige! Bien que cette tenue soit tolérée par la loi, nous vous conseillons de l'améliorer rapidement. LOOK oblige!

## B Changer les nom et sexe des personnages

Vous pouvez, avant de reprendre la partie, modifier vos nom, prénom et sexe grâce au menu de départ. Cette légère opération ne modifiera en rien les autres paramètres de la partie en cours. Les nom et sexe de l"ldéal peuvent aussi être modifiés.

## C Se faire rapatrier

Cette facilité ne doit être utilisée que si vous êtes bloqué physiquement quelque part (par exemple sur une île). Cette commande vous transportera à Urba, là où commence votre périple. Que l'expérience vous profite...

## UTILISATION ET COMMANDES DU JEU

L'ordinateur vous projette au centre de l'écran graphique. En dessous up bandeau reprend les informations locales: la date, l'heure (si vous portez une montre), votre menue monnaie et vos points de repos.

Commandes disponibles

B - Active ou désactive le son.

D - Descendre d'un véhicule.

E - Entrer dans une ville ou une boutique.

H - S'habiller. L'inventaire est fait objet par objet avec la mention "revêtir" ou "retirer".

J - Affiche l'écran-JOUEUR (voir plus loin).

M - Monter dans un véhicule.

0 - Offrir de l'argent ou un objet.

P- Parler

Q - Sauvegarde de la partie en cours. Cette commande est interdite dans une boutique ou lorsque vous conduisez un véhicule.

S - Séduire (voir plus loin).

U - Utiliser un objet ou une machine.

X - Sortir d'une boutique.

Barre d'espace - Respirer.

Flèches - Commandes de directions. Les flèches servent à se déplacer case par case. On utilise également les flèches pour sélectionner des options qui apparaissent en inverse à l'écran.

POMME OUVERTE - ou BOUTON 0 permet de se connecter en mode de

SEDUCTION 1

Manuel page 4 déplacement rapide: le joystick déplace le joueur sur le terrain sans scrolling. La même commande permet de recentrer le terrain et de revenir en mode normal.

ESCAPE -Annule parfois la commande en cours.

#### Les messages

D'une manière générale, actionner une touche produit un message qui apparaît au bas de l'écran. Lorsqu'aucune commande n'est actionnée le message 'respirer' apparaît souvent. Il n'influe pas sur le déroulement de la partie.

Plusieurs cas peuvent se produire:

- Le curseur clignotant vous indique de taper sur une touche dès que vous avez lu le message. Certains messages ne sont pas suivis du curseur clignotant: ils s'effaceront au bout d'un certain temps ou dès la saisie d'une nouvelle commande.

- S'il s'agit d'une question, vous devez taper la réponse soit:

- en balayant les réponses possibles (mode inverse à l'écran) avec les touches-flèches et en validant l'une de ces réponses avec la touche RETURN

- en tapant directement au clavier l'initiale de l'ordre choisi. La touche ESCAPE annule la question (sauf en cas de défilement de chiffres). Pour répondre vous devrez parfois taper un mot au clavier.

## Les commandes particulières

## L'écran Joueur

Il apparaît grâce à la commande J et est composé de 4 pages: Page 1 (J)

La première page donne la valeur des *5* caractéristiques de base augmentées de points supplémentaires acquis temporairement.

Le MORAL est une valeur très importante. En effet, avoir le moral à zéro à la fin d'une journée provoque la fin du jeu.

SEDUCTION + reprend un bonus temporaire qui affirme votre pouvoir de séduction. Cette valeur dépend de votre habillement, de votre comportement physique et moral général.

Le REPOS est également affiché.

L'argent que vous possèdez est indiqué par deux valeurs: ECUS est votre argent liquide et BANQUE le montant de votre dépôt à la banque.

L'EXPERIENCE s'acquiert par la réalisation d'actions diverses ou par•la séduction des personnages rencontrés. Elle est ensuite convertie en niveaux de CELEBRITE. Un être célèbre est évidemment beaucoup plus séduisant qu'un parfait inconnu!

Si vous avez contracté un emprunt à la banque, le nombre d'échéances restant à rembourser ainsi que leur montant apparaît. Et si, par malheur, votre compte était débiteur, un message vous rappellerait à l'ordre.

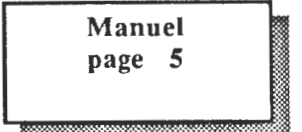

Page 2  $(D)$ 

La seconde page affiche la liste des diplômes durement acquis à l'université. Possèder des diplômes influe sur les caractéristiques de base.

Page  $3(V)$ 

ዔ

La troisième page reprend la liste des vêtements que vous portez ou que vous possèdez.

Page 4  $(0)$ 

La quatrième page affiche les objets divers que vous transportez ainsi que leur état de fraîcheur.

Pour passer de l'une à l'autre de ces pages, utilisez directement les commandes J,D,V,O.

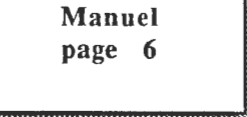

## ENVIRONNEMENT GENERAL

Vous pourrez vous déplacer et visiter 14 villes. Au début du jeu, vous vous trouvez dans URBA. Lorsque vous pénétrez dans une ville, le nom de celle-ci s'affiche en bas de l'écran.

Lorsque vous atteignez les limites de la ville, l'ordinateur vous prévient également.

L'année s'écoule au rythme de 10 mois d'une durée de 14 jours chacun. Le terrain est composé de villes urbaines, stations balnéaires ou lieux de sports d'hiver. La compagnie AIR SEDUCTION sera ravie de vous emmener de ville en ville dans une soucoupe confortable. Néanmoins toutes les villes ne sont pas desservies.

## IMPORTANT

Sans carte de crédit, certaines transactions dans les boutiques vous seront interdites. Une formalité est nécessaire pour en obtenir une:

donner un FORMULAIRE.X7B (par la commande Offrir un Objet) à l'une des 2 personnes assises à la banque d'Urba.

Les auteurs vous aideront également à progresser en niveaux de célébrité. Dès que vous aurez atteint le niveau 1, allez absolument trouver Jean-Baptiste Vahé à l'entrée de JB BA Y, et offrez lui une BAGUE 24ct.

Puis, dès que vous aurez rencontré votre idéal, allez absolument trouver François Auzanneau qui vous attend au centre des 4 piscines d'O'zan'o et offrez lui un NOEUD PAP. Respectez rigoureusement la syntaxe de ces 3 objets.

## LA SEDUCTION

Phase primordiale du jeu, SEDUIRE permet de se faire connaître et de devenir célèbre. La séduction n'est possible que sur les personnages de même sexe que votre idéal.

SEDUIRE consiste à discuter de choses et d'autres parmi 20 sujets de conversation. L'intérêt que porte votre interlocuteur aux sujets abordés fluctuera au cours de la conversation.

Le nombre de sujets que vous pouvez tenter dépend de votre exprérience et varie entre *5*  et 8. Une bonne PSYCHOLOGIE permet d'observer l'interlocuteur et de discerner plus finement les effets de la discussion.

Il est toujours possible d'abandonner les séduction (touche ESC) sans influence à la première tentative. SEDUIRE fait gagner de l'expérience et des points demoral. Rater la séduction fait perdre du moral.

L'écran graphique représente la personne que vous tentez de séduire. Selon son expression, vous saurez quels effets ont vos sujets de discussion. Un compteur total indique la progression de la discussion jusqu'à la séduction finale.

## LES BOUTIQUES

Un commerçant, derrière le comptoir, vous propose ses services ou marchandises. Après avoir engagé la conversation en activant les commande Parler puis les flèches de direction pour

SEDUCfiON 1

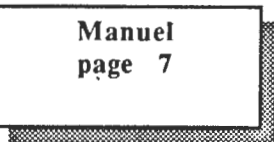

préciser l'interlocuteur, on peut soit Acheter soit Vendre. On effectue alors son choix en répondant à la question par:

- le défilement des réponses possibles (touches flèches)

- RETURN pour l'option choisie.

Les paiements peuvent s'effectuer en liquide ou parfois par carte de crédit. Choisir E pour espèces ou C pour carte de crédit.

La revente d'un objet se fait en marchandant. Le marchand accepte ou non votre proposition. Escape suspend la négociation. De bonnes caractéristiques affirment votre capacité à bien négocier.

Dormir apporte du repos, efface toute trace de cosmétique et ramène le joueur aux valeurs permanentes de ses caractéristiques. Celles-ci peuvent être momentanément modifiées chez le coiffeur ou au sauna, par exemple. Cependant une fréquentation assidue et régulière de ces boutiques finira par vous transformer définitivement. Des cartes de fidélité vous seront délivrées.

Les magasins de véhicules vendent ou achètent les moyens de locomotion nécessaires pour voyager sans se fatiguer. On vous y proposera parfois de diriger une société de COURSES pour renflouer votre argent de poche (voir le jeu du COURSIER).

La vente de véhicule est un peu particulière car seules les motos et autos peuvent entrer en ville. Pour vendre ces dernières, il suffit de rouler jusqu'à la boutique du concessionnaire et de parler à la marchande au comptoir en restant aux commandes du véhicule.

Les avions ou bateaux que le joueur désire vendre doivent se trouver aux portes de la ville sur la planète. Présentez-vous ensuite à pied devant le concessionnaire qui fera l'inventaire des véhicules laissés à la préiphérie de cette ville si vous choisissez la commande Vendre.

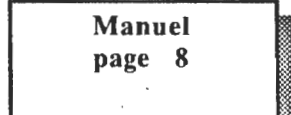

LES JEUX DE LA LUDOTHEQUE

## LE QUESTRIZ

Ce jeu simule le déroulement d'une vie et vous met dans des situations particulières que vous devez orienter en répondant à des questions de hasard ou des tests. Certaines réponses, pas toujours évidentes, sont connues par les personnages du jeu. Ils ne demandent qu'à vous les révéler. (Sinon, prenez un bon dictionnaire)

La réponse aux questions augmentera ou diminuera votre fortune fictive dont une fraction vous sera rééllement attribuée lors de votre décès (fictif également).

## LE CASS

On ne vous avait pas tout révélé sur le casse-brique! Dans cette version, la raquette ne touche pas les bords du mur. On peut la positionner à deux hauteurs différentes pour casser les angles morts avec le BOUTON 0

#### LE 2/5

Ce jeu de hasard consiste à miser une somme d'argent sur 2 numéros parmi 5. Si le numéro sortant correspond à votre premier choix, vous doublez votre mise. Si c'est votre deuxième choix, la partie est nulle. Sinon, vous perdez votre mise. Si vous n'avez pas d'argent, tentez tout de même une partie...

## LE CRAPS

Ce jeu consiste à miser sur la somme obtenue en lançant deux dés. Trouver le bon chiffre fait gagner un montant dépendant de la probabilité de sortie de ce chiffre. 7, qui est le chiffre de plus grande probabilité (6 chances sur 36) double la mise de départ. 2 ou 12 qui sont les tirages les plus rares (1 chance sur 36) permettent de la décupler.

## LE BLAC

Egalement connu sous le nom de blackjack ou de 21, le blac se joue avec 52 cartes et consiste à obtenir plus de points que la banque sans dépasser le chiffre fatidique de 21. Les figures valent 10 points, l'as 1 ou 11 points (au choix) et les autres cartes leur valeur.

La banque distribue 2 cartes dont une seule est visible dans sa main. Le joueur peut demander des cartes supplémentaires en misant à chaque fois jusqu'à ce qu'il saute (plus de 21 points) ou se déclare servi. 21 fait gagner immédiatement le double de la mise totale, sinon la banque joue à son tour. Une égalité de points fait toujours gagner la banque, c'est son privilège.

SEDUCTION 1

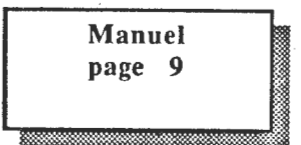

...

Le joueur qui possède une main composée de 6 cartes pour un total inférieur à 21 gagne d'office.

Le blac se joue avec du liquide. Veillez à possèder assez d'argent sur vous pour ne pas vous faire exclure de la partie.

## LE VOLEUR

Le VOLEUR est un petit jeu d'aventure proposé par le tenancier du Casino. Vous aurez à pénétrer dans une maison, à l'explorer et à voler un butin que vous revendrez en sortant.

La liste des verbes autorisés est disponible par la commande '?'.

La commande 'FIN' permet de quitter le jeu à tout moment.

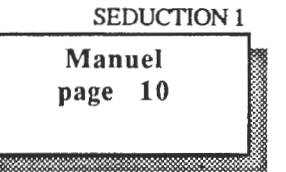

## **LE JEU DU COURSIER**

Le joueur peut assurer la direction d'une société de livraison appelée ETOILE COURSE dont les agences sont situées dans toutes les boutiques de véhicules de la planète. Cette société est au service de clients qui veulent envoyer des petits colis, lettres ou messages le plus rapidement possible.

Le joueur doit attribuer les livraisons aux coursiers sous ses ordres et organiser de manière intelligente leurs tournées afin de satisfaire les clients dans les délais. Les communications se passent la plupart du temps au téléphone.

On désigne par course la demande d'un client, consistant à venir chez lui afin de prendre un pli et de le porter à son destinataire.

## Les commandes du jeu du COURSIER

**R** - répondre au téléphone.

**P** - attribution de courses.

- **D**  diriger un coursier.
- A annulation de courses d'un coursier.

Q - que porte le coursier?

V - vue globale des courses d'un coursier.

**T** - vue des courses non attribuées.

**L** - liste des coursiers.

ESC - annulation de commande.

- ? liste des commandes.
- F fin du jeu.

## Détail des commandes

## ESC: annulation

Cette touche permet de revenir sur une décision et annule l'action en cours. Son • utilisation essentielle est de mettre fin au défilement exhaustif des informations.

## **R:** répondre au téléphone

Le téléphone est le moyen privilégié de communication entre ETOILE-COURSE, les clients et les coursiers arrivés à destination. Quand le récepteur téléphonique apparaît et que la sonnerie retentit, il faut répondre le plus rapidement possible en tapant la commande R. Quand un client appelle, un message relatif à la course apparaît. Les positions du client et du

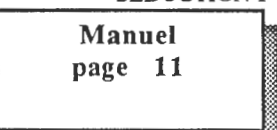

• destinataire clignotent sur le plan de la ville. Le délai de livraison indiqué est très important et le coursier devra le respecter.

Les courses commandées par les clients sont stockées jusqu'à leur attribution.

## P: prendre des courses

Cette commande a deux utilisations.

Dans la phase d'attente d'un appel téléphonique, elle permet de faire venir un coursier au repos au bureau d'ETOILE-COURSE et de lui confier des courses.

La suite est identique quand un coursier est au téléphone.

La commande P fait défiler la liste des courses demandées et non attribuées. Pour chaque course il est proposé de la confier au coursier (OUI) ou (NON).

En tapant sur RETURN le choix implicite est NON, ce qui permet de visualiser toutes les courses sans les affecter dans un premier temps.

Après avoir affecté des courses à un coursier, celui-ci demande vers quel client il doit se diriger. L'ordre lui est donné en tapant sur la touche correspondant à la destination.

## D: diriger un coursier

(Uniquement dans un dialogue avec un coursier)

La commande D permet d'envoyer directement un coursier chez un client. Le coursier refusera de se déplacer vers des clients non prévus dans son planning de courses.

## A: annuler des courses

(Uniquement dans un dialogue avec un coursier)

La commande A permet d'annuler certaines courses données à un coursier. Elle sont alors stockées avec les courses en attente pour être réattribuées à un autre coursier.

## Q: que porte le coursier?

(Uniquement dans un dialogue avec un coursier)

Le coursier indique une à une les courses qui lui restent, les plis qu'il a en sa possession et les délais de livraison. Chaque fois qu'un coursier téléphone, cette commande est exécutée automatiquement.

## V: vue globale des courses

(Uniquement dans un dialogue avec un coursier)

La commande V permet de voir en une seule fois toutes les courses affectées à un coursier. Les clients et destinataires se détachent graphiquement grâce à 3 types de dessin:

- · carré plein.
- carré vide.
- enveloppe.

SEDUCTION 1 Manuel page 12

Exemple:

Un coursier doit effectuer une course de A vers B.

- Le coursier n'est pas encore arrivé chez A.

Le client A est représenté à l'écran par un CARRE PLEIN symbolisant l'endroit où la course est demandée et le client B par un CARRE VIDE indiquant le destinataire.

- Le coursier est déjà passé chez A

Le pli pour B est symbolisé par une ENVELOPPE qui apparaît à côté de B.

Dans le cas de choix multiples pour un client donné, l'élément le plus significatif (le carré plein) est affiché.

L'enveloppe est indépendante des carrés: un client demandeur et destinataire d'une course est représenté par une enveloppe ET un carré plein.

## T: vue des courses non attribuées

La commande T permet de voir en une seule fois toutes les courses non attribuées. Les clients et destinataires se détachent graphiquement grâce aux carrés pleins (demandeurs) et carrés vides (destinataires).

## L: liste des coursiers

Permet de voir en un seul écran la situation des coursiers, ainsi que leur activité.

## ?: alde

Produit la liste des commandes et leur utilisation sommaire

## F: fln de jeu

Le joueur peut arrêter de travailler quand il en a envie et quel que soit le salaire. Il ressort avec ses gains dans la boutique de véhicules et peut continuer sa quête de l'idéal.

## Exemple de partie du JEU DU COURSIER

Les réponses simulées du joueur sont indiquées par des flèches. Les remarques de situation sont entre parenthèses. Le reste du texte constitue ce qui s'affiche à l'écran.

(Le temps s'incrémente régulièrement...C'est la phase d'attente d'un coup de téléphon'e) (A 8hl2: sonnerie de téléphone, le symbole téléphonique clignote)

 $\rightarrow$  R

»> Appel de X pour une course vers Q d'un délai de *65* mn

 $\rightarrow$  P

Boss: Un coursier, vite! (Le boss, c'est le joueur, donc VOUS! On passe en phase de dialogue)

Gédéon: du boulot, Boss?

SEDUCTION 1

:=· ...... -..-:·:·:'

Manuel page 13 \_; (Gédéon est l'un des coursiers, vous noterez son enthousiasme...et le symbole indiquant que vous devez appuyer sur RETURN) ->RETURN Course de X vers Q avant 65 mn. N (implicitement la réponse est NON. Pour choisir, utilisez les flèchez et tapez sur RETURN quand la valeur affichée sera correcte ou bien tapez directement 0 ou N)  $\rightarrow 0$ (Vous choisissez de donner cette course à Gédéon, il est ravi!) Gédéon: je me dirige vers qui? X (Gédéon qui n'est pas idiot propose une direction de départ. Si vous êtes d'accord tapez RETURN ou bien utilisez les flèches comme indiqué ou tapez la lettre correspondant au nom du client)  $\rightarrow$  X (ou RETURN) Gédéon: Je te retéléphone chez X (le temps passe ... l'heure s'incrémente et on repasse en phase d'attente) (à 8H20: sonnerie du téléphone, le symbole téléphonique clignote)  $\rightarrow$  R Gédéon: Je suis chez X J'ai un pli pour Q avant 8:45 Gédéon: et maintenant? Boss: (Vous êtes en dialogue avec Gédéon et vous pouvez taper les différentes commandes qui permettent de lister les messages attribués ou non) --> D Boss: dirige toi vers... Gédéon: Je me dirige vers qui? • (implicitement Gédéon propose de retourner au bureau d'ETOILE-COURSE symbolisé par \*)  $\rightarrow$  Q Gédéon: je te retéléphone chez Q (le temps passe...) (à 8H33 Sonnerie de téléphone, le symbole téléphonique clignote)  $\rightarrow$  R Gédéon: Je suis chez Q. Je n'ai rien actuellement Gédéon: et maintenant?

Boss: ....

(Donnez lui maintenant une nouvelle course et orientez le dans une autre direction. Son enthousiasme communicatif ne tarira pas)

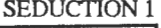

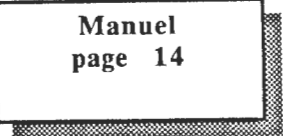

 $\leftrightarrow$ 

## Suggestions et conseils

ھە

## - Cas du stagiaire

Etre stagiaire est fortement conseillé la première fois. Le joueur ne pourra pas faire fortune, mais les clients appelant peu la montée en complexité du jeu est très lente. Le nombre de courses est plafonné, les temps sont allongés. Il est plus facile de s'organiser.

## - Stratégie

Il paraît évident que l'on ne doit pas envoyer tous les coursiers dans la même direction, ni parcourir de grandes distances sans étapes. Il peut être bon de garder un coursier en réserve pour les coups de feu.

Les commandes P et ESC permettent de revoir la liste des courses non attribuées et de se décider dans le choix d'une stratégie d'acheminement des messages.

Les commandes V et T sont très utiles quand on a atteint un certain volume de courses pour visualiser rapidement la situation.

L'important est d'assurer la totalité des courses mais vous serez amené à certains moments à malmener un client et à prendre du retard volontairement sur une course pour ne pas surcharger ou perturber l'activité de vos coursiers.

Réussir à atteindre l'équilibre entre la demande des clients et votre talent d'organisateur, voilà le défi qui vous est proposé dans ce job passionnant et hautement rémunérateur.

> SEDUCTION 1 **Manuel**  page **15**

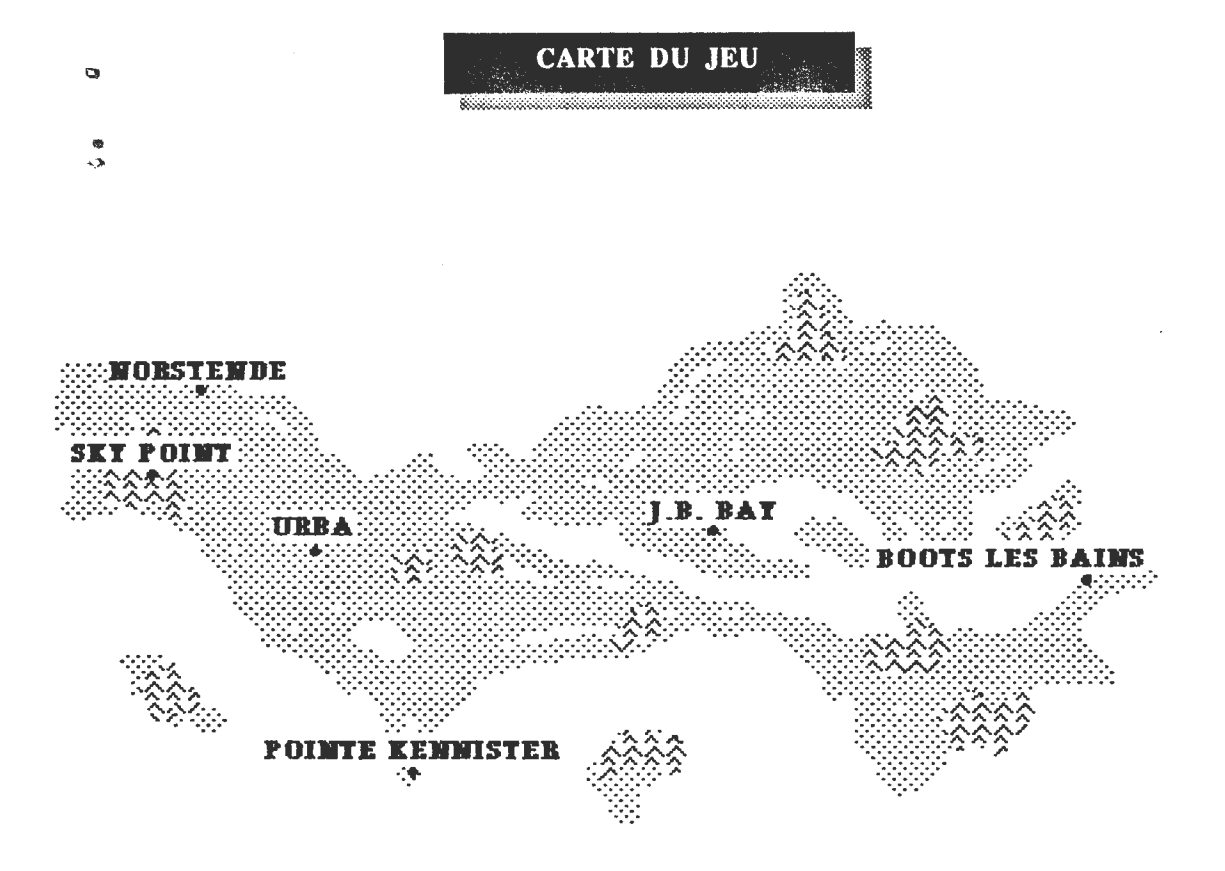

(cette carte établie par un explorateur n'est pas complète...<br>à vous de découvrir les autres villes de la planète)

production

SEDUCTION 1

Manuel page 16

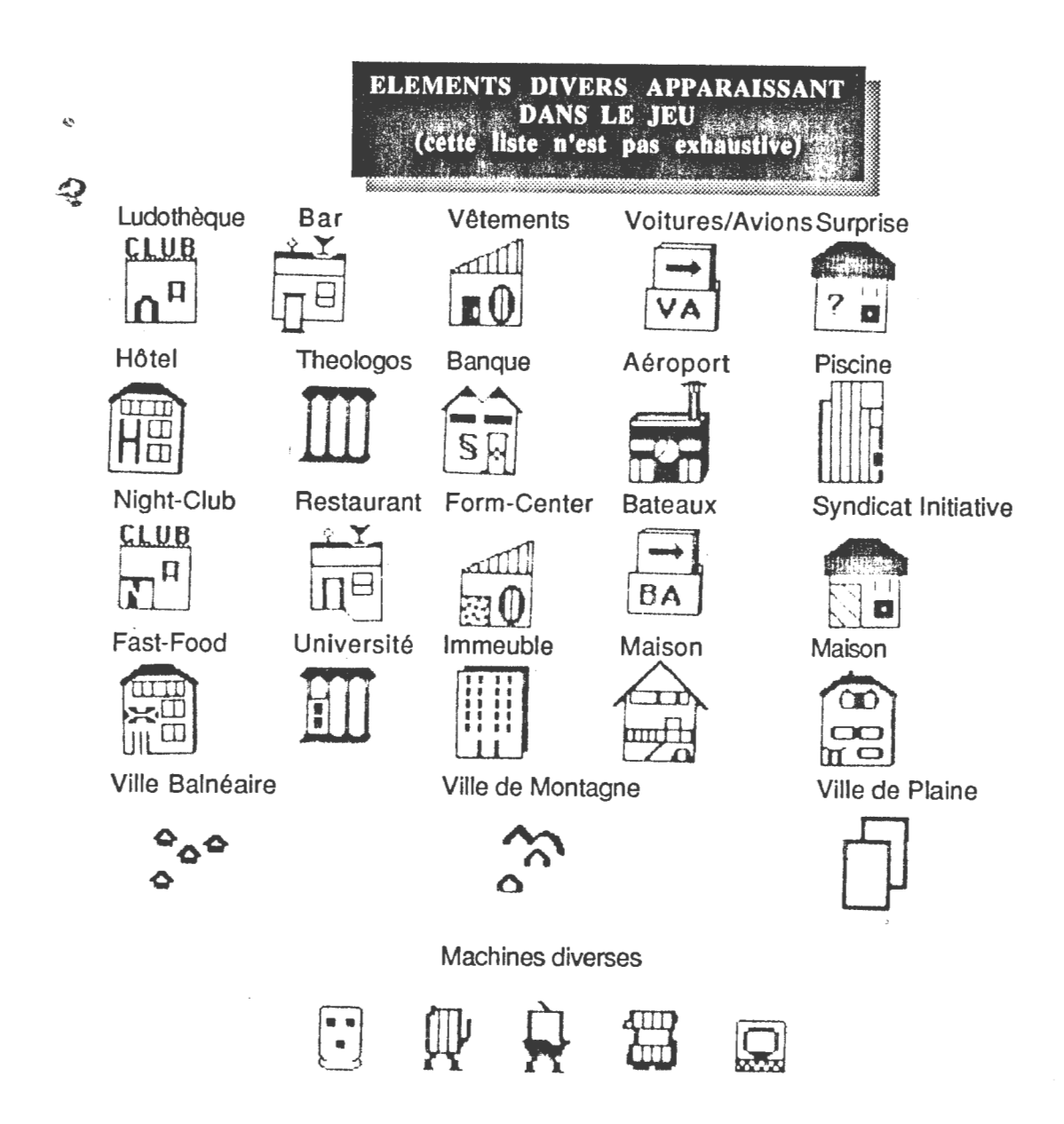

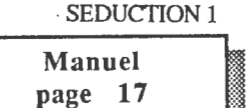

 $\cdot$ 

 $\ddot{\phantom{a}}$